## About the CRT method to compute class polynomials in dimension 2 Séminaire LFANT

#### Kristin Lauter<sup>1</sup> , **Damien Robert**<sup>2</sup>

<span id="page-0-0"></span><sup>1</sup>Microsoft Research <sup>2</sup>LFANT Team, IMB & INRIA Bordeaux Sud-Ouest

10/05/2012 (Bordeaux)

K ロ ▶ K @ ▶ K 할 ▶ K 할 ▶ 이 할 → 900

**KOD KAR KED KED E YOUR** 

### Motivation

### Abelian varieties and cryptography

If  $A/\mathbb{F}_q$  is a "generic" abelian variety of small dimension *g*, then the DLP on  $A(\mathbb{F}_q)$  is thought to be hard if  $#A(\mathbb{F}_q)$  is divisible by a large prime.

- Take random abelian varieties and count the number of points (a bit too slow when  $g = 2$ );
- <span id="page-1-0"></span>• Generate abelian varieties with a prescribed number of points  $(\Rightarrow$  paring based cryptography).

**[Class polynomials](#page-1-0)** [Speeding up the CRT](#page-7-0) [Examples](#page-24-0) Examples [Complexity analysis](#page-28-0) Complexity analysis Complexity analysis

**KORKARA KERKER YOUR** 

## Class polynomials

- If  $A/\mathbb{F}_q$  is an ordinary (simple) abelian variety of dimension *g*, End( $A$ )  $\otimes$   $\mathbb Q$  is a (primitive) CM field *K* (*K* is a totally imaginary quadratic extension of a totally real number field  $K_0$ ).
- The class polynomials  $H_1, \hat{H}_2, \ldots, \hat{H}_{g(g+1)/2}$  parametrizes the invariants of all abelian varieties  $A/\mathbb{C}$  with  $\text{End}(A) \simeq O_K$ .
- If the class polynomials are totally split modulo  $\mathfrak{P}$ , their roots in  $\mathbb{F}_{\mathfrak{B}}$  gives invariants of abelian varieties *A*/ $\mathbb{F}_{\mathfrak{B}}$  with End(*A*) ≃ *O<sub>K</sub>*. It is easy to recover  $#A(\mathbb{F}_{\mathfrak{B}})$  given  $O_K$  and  $\mathfrak{P}$ .

## Some technical details

- The abelian varieties are principally polarized.
- A CM type Φ is a choice of an extension to *K* for each of the embedding  $K_0 \rightarrow \mathbb{R}$ . We have

$$
Hom(K,\mathbb{C})=\Phi\oplus\overline{\Phi}.
$$

**Example:** If *K* is a (primitive) CM field of degree 4, then either *K* is cyclic and there is one class of CM type, or *K* is dihedral and there is two class of CM types.

- If *A* is an abelian variety with CM by *K* , the representation  $K \rightarrow$  End  $T_0A$  is given by a CM type  $\Phi$ .
- The isogeny class of complex abelian varieties with CM by *K* is determined by the class of Φ.
- The reflex field of  $(K, \varphi)$  is the CM field  $K^r$  generated by the traces  $\sum_{\varphi \in \Phi} \varphi(x)$ ,  $x \in K$ .
- The type norm  $N_{\Phi}$ :  $K \to K^r$  is  $x \mapsto \prod_{\varphi \in \Phi} \varphi(x)$ .

#### Definition

The class polynomials  $(H_{\Phi})_i$ ) parametrizes the abelian varieties with CM by  $(O_K, \Phi)$ K ロ ▶ K @ ▶ K 할 ▶ K 할 ▶ 이 할 → 9 Q Q\*

**KORKAR KERKER DAGE** 

Class polynomials and complex multiplication

### Theorem (Main theorems of complex multiplication)

- *The class polynomials*  $(H_{\Phi})$ *i* are defined over  $K_0$  and generate a  $\mathbf{subfield} \; \mathfrak{H}_{\Phi} \; \mathbf{of} \; \mathbf{the} \; \mathbf{Hilbert} \; \mathbf{class} \; \mathbf{field} \; \mathbf{of} \; K^{r}.$
- *If*  $A/\mathbb{C}$  *has*  $CM$  *by*  $(O_K, \Phi)$  *and*  $\mathfrak{P}$  *is a prime of good reduction in*  $\mathfrak{H}_{\Phi}$ *, then the Frobenius of*  $A_{\mathfrak{B}}$  *corresponds to*  $N_{\mathfrak{H}_{\Phi},\Phi}(\mathfrak{P})$ *.*

If  $g \le 2$ , the CM types are in the same orbits under the absolute Galois action, and the class polynomials  $H_i = \prod_{\Phi} (H_{\Phi})_i$  are rationals (and even integrals when  $g = 1$ ).

- For efficiency, we compute the class polynomials  $H_{\Phi}$  since they give a factor of the full class polynomials *H*. This mean we need less precision.
- In genus 2, this involves working over  $K_0$  rather than  $\mathbb Q$  in the Dihedral case.

### Constructing class polynomials

- Analytic method: compute the invariants in  $\mathbb C$  with sufficient precision to recover the class polynomials.
- *p*-adic lifting: lift the invariants in  $\mathbb{Q}_p$  with sufficient precision to recover the class polynomials (require specific splitting behavior of *p*).
- CRT: compute the class polynomials modulo small primes, and use the CRT to reconstruct the class polynomials.

#### Remark

*In genus* 1*, all these methods are quasi-linear in the size of the output* ⇒ *computation bounded by memory. But we can construct directly the class polynomials modulo p with the explicit CRT.*

**KORKAR KERKER DAGE** 

### Review of the CRT algorithm in genus 2

- 1. Select a CRT prime *p*.
- 2. For each abelian surface *A* in the *O*(*p* 3 ) isomorphic classes:
	- 2.1 Check if *A* is in the right isogeny class by computing the characteristic polynomial of the Frobenius (do some trial tests to check for #*A* before).
	- 2.2 Check if  $\text{End}(A) = O_K$ .
- 3. From the invariants of the maximal curves, reconstruct  $(H_{\Phi})_i$ mod *p*.

Repeat until we can recover  $(H_{\Phi})_i$  from the  $(H_{\Phi})_i$  mod p using the CRT.

#### Remark

<span id="page-6-0"></span>*Since K is primitive, we only need to look at Jacobians of hyperelliptic curves of genus* 2*.*

# Selecting the prime *p*

#### Definition

A CRT prime  $\mathfrak{p} \subset O_{K_0^r}$  is a prime such that all abelian varieties over  $\mathbb C$ with CM by  $(O_K, \Phi)$  have good reduction modulo p.

- p is a CRT prime for the CM type Φ if and only if there exists an unramified prime q in *O<sup>K</sup> <sup>r</sup>* of degree 1 above *p* of principal type norm (*π*)
- The isogeny class of the reduction of these abelian varieties mod p is determined (up to a twist) by  $\pm \pi$  where  $N_{\Phi}(\mathfrak{p}) = (\pi)$ .
- For efficiency, we work with CRT primes p that are unramified of degree one over  $p = p \cap \mathbb{Z}$ .
- <span id="page-7-0"></span> $\Rightarrow$  the reduction to  $\mathbb{F}_p$  of the abelian varieties with CM by  $(O_K, \Phi)$ will then be ordinary.

### Working with both CM types in the Dihedral case

Let  $\Phi_1$  and  $\Phi_2$  be the two CM types.

- If  $p$  splits as  $p_1p_2$  in  $K_0^r$ , then for  $p$  to be a CRT prime for both CM types, we need  $p_1$  and  $p_2$  to be CRT primes.
- $\Rightarrow$  We have less prime to work with, and less possibilities to sieve. Whereas when only dealing with one CM type, we can even choose the best prime among  $p_1$  and  $p_2$ .

#### Remark

*The reductions of the abelian varieties with CM by*  $\Phi_2$  *modulo*  $\mathfrak{p}_1$  *are isomorphics to the reductions of the abelian varieties with CM by*  $\Phi_1$ *modulo*  $p_2$ *.* 

## Checking if a curve is maximal

- Let *J* be the Jacobian of a curve in the right isogeny class. Then  $\mathbb{Z}[\pi,\overline{\pi}] \subset \text{End}(I) \subset O_K$ .
- Let  $\gamma \in O_K \setminus \mathbb{Z}[\pi,\overline{\pi}]$ . We want to check if  $\gamma \in \text{End}(I)$ .
- If  $p > 3$  then  $(O_K: \mathbb{Z}[\pi, \overline{\pi}])$  is prime to p. We then have  $γ ∈ End(J)$   $\Leftrightarrow$   $pγ ∈ End(J)$ .
- Let *n* be the smallest integer thus that  $n\gamma \in \mathbb{Z}[\pi,\overline{\pi}]$ . Since  $(\mathbb{Z}[\pi,\overline{\pi}]:\mathbb{Z}[\pi]) = p$ , we can write  $np\gamma = P(\pi)$ .
- Then  $\gamma \in$  End(*J*)  $\Leftrightarrow$   $P(\pi) = 0$  on *J*[*n*].
- In practice (Freeman-Lauter): compute  $J[\ell^d]$  for  $\ell^d | (O_K : \mathbb{Z}[\pi, \overline{\pi}])$ and check the action of the generators of  $O_K$  on it.

#### Remark

*If* 1,  $\alpha$ ,  $\beta$ ,  $\gamma$  are generators of  $O_K$  as a  $\mathbb{Z}$ -module, it can happen that  $\gamma = P(\alpha, \beta)$ , so that we don't need to check that  $\gamma \in$ End(*J*).

### Example 1: Checking if a curve is maximal

- Let  $H: y^2 = 10x^6 + 57x^5 + 18x^4 + 11x^3 + 38x^2 + 12x + 31$  over  $\mathbb{F}_{59}$  and *J* the Jacobian of *H*. We have End(*J*)⊗  $\mathbb{Q} = \mathbb{Q}(i\sqrt{29+2})$  $\frac{1}{\sqrt{2}}$  $\overline{29}$ ) and we want to check if End( $I$ ) =  $O_K$ .
- $O_K$  is generated as a Z-module by  $1, \alpha, \beta, \gamma$ ,  $\alpha$  is of index 2 in  $O_K/\mathbb{Z}[\pi,\overline{\pi}]$ , *β* of index 4 and *γ* of index 40.
- So the old algorithm will check *J*[2 3 ] and *J*[5].
- But  $(O_K)_2 = \mathbb{Z}_2[\pi, \overline{\pi}, \alpha]$ , so we only need to check *J*[2] and *J*[5].

# Field of definition of the *ℓ d* -torsion

### Proposition

- The geometric points of  $J[\ell^d]$  are defined over  $\mathbb{F}_{p^{a_d}} \Leftrightarrow$  $\pi^{\alpha_d} - 1 \in \ell^d$  End(*J*).
- $\alpha_d | \alpha_1 \ell^{d-1}$ . If  $\text{End}(J) = O_K$  this is an equality:  $\alpha_d = \alpha_1 \ell^{d-1}$ .

### **Corollary**

*Let α* be thus that  $\pi^{\alpha} - 1 \in lO_K$ . We first check that  $(\pi^{\alpha} - 1)/l$  *is an*  $\epsilon$  *element of* End(*J*) ( $\Leftrightarrow$  *J*[ $\ell$ ] *defined over*  $\mathbb{F}_{p^a}$ ). Then *J*[ $\ell^d$ ] is defined over  $\mathbb{F}_{p^{a\ell}}$ <sup>*d*-1</sup> ·

#### Remark

*It may happen that we get a factor two on the degrees by working over the twist: that is by working with*  $-\pi$ *.* 

## Computing the *ℓ d* -torsion

- We compute  $\#J(\mathbb{F}_{p^{\alpha}})=\ell^{\beta}c$  (where  $\alpha$  is the degree of definition of the *ℓ d* -torsion).
- If  $P_0$  is a random point of  $J(\mathbb{F}_{p^a})$ , then  $P = c P_0$  is a random point of *ℓ*<sup>∞</sup>-torsion, and *P* multiplied by a suitable power of *ℓ* is a random point of *ℓ d* -torsion.
- Usual method (Freeman-Lauter): take a lot of random points of  $\ell^d$ -torsion, and hope they generate it over  $\mathbb{F}_{p^a}$ .
- Problems: the random points of  $\ell^d$ -torsion are not uniform  $\Rightarrow$ require a lot of random points, and the result is probabilistic.
- Our solution: Compute the whole *ℓ*<sup>∞</sup>-torsion. "Correct" points to find uniform points of  $\ell^d$ -torsion. Use pairings to save memory.
- $\Rightarrow$  We can check if a curve is maximal faster.
- $\Rightarrow$  We can abort early.

4 0 > 4 4 + 4 = > 4 = + = + + 0 4 0

### Example 2: checking if a curve is maximal

- Let  $H: y^2 = 80x^6 + 51x^5 + 49x^4 + 3x^3 + 34x^2 + 40x + 12$  over  $\mathbb{F}_{139}$  and *J* the Jacobian of *H*. We have End(*J*)⊗ $\mathbb{Q} = \mathbb{Q}(i\sqrt{13+2})$  $\tilde{}$ 29) and we want to check if  $\text{End}(I) = O_K$ .
- For that we need to compute *J*[3 5 ], that lives over an extension of degree 81 (for the twist it lives over an extension of degree 162).
- With the old randomized algorithm, this computation takes 470 seconds (with 12 Frobenius trials over  $\mathbb{F}_{139^{162}}$ ).
- With the new algorithm computing the *ℓ*<sup>∞</sup>-torsion, it only takes 17.3 seconds (needing only 4 random points over  $\mathbb{F}_{139^{81}}$ , approx 4 seconds needed to get a new random point of *ℓ*<sup>∞</sup>-torsion).

### Obtaining all the maximal curves

- If *J* is a maximal curve, and  $\ell$  does not divide  $(O_K : \mathbb{Z}[\pi, \overline{\pi}])$ , then any (*ℓ*,*ℓ*)-isogenous curve is maximal.
- The maximal Jacobians form a principal homogeneous space under the Shimura class group  $\mathfrak{C}(O_K) = \{(I, \rho) | I\overline{I} = (\rho) \text{ and } \rho \in K_0^+\}.$
- (*ℓ*,*ℓ*)-isogenies between maximal Jacobians correspond to element of the form  $(I,\ell) \in \mathfrak{C}(O_K)$ . We can use the structure of  $\mathfrak{C}(O_K)$  to determine the number of new curves we will obtain with (*ℓ*,*ℓ*)-isogenies.
	- ⇒ Don't compute unneeded isogenies.
- It can be faster to compute  $(\ell, \ell)$ -isogenies with  $\ell | (O_K : \mathbb{Z}[\pi, \overline{\pi}])$ to find new maximal Jacobians when  $\ell$  and val $\ell$ ( $(O_K : \mathbb{Z}[\pi, \overline{\pi}])$ ) is small.

**KOD KAR KED KED E YOUR** 

## "Going up"

- $\cdot$  There is  $p^3$  classes of isomorphic curves, but only a very small number (# $\mathfrak{C}(O_K)$ ) with End(*J*) =  $O_K$ .
- But there is at most  $16p^{3/2}$  isogeny class.
- $\Rightarrow$  On average, there is  $\approx p^{3/2}$  curves in a given isogeny class.
- $\Rightarrow$  If we have a curve in the right isogeny class, try to find isogenies giving a maximal curve!

# An algorithm for "going up"

- 1. Let  $\gamma \in O_K \setminus \text{End}(I)$ . We can assume that  $\ell^{\infty} \gamma \in \mathbb{Z}[\pi,\overline{\pi}]$ .
- 2. Let  $d$  be the smallest integer such that  $\gamma(J[\ell^d]) \neq \{0\}$ , and let *K* =  $\gamma$ (*J*[ $\ell$ <sup> $d$ </sup>]). By definition, *K* ⊂ *J*[ $\ell$ ].
- 3. We compute all (*ℓ*,*ℓ*)-isogeneous Jacobians *J* ′ where the kernel intersect *K* . Keep *J* ′ if #*γ*(*J* ′ [*ℓ d* ]) *<* #*K* (and be careful to prevent cycles).
- First go up for  $\gamma = (\pi^{\alpha} 1)/\ell$ : this minimize the extensions we have to work with.

K ロ X K 메 X X B X X B X X B X X Q Q Q

## Some pesky details

Non maximal cycles  $\Rightarrow$  We try to reduce globally the obstruction for

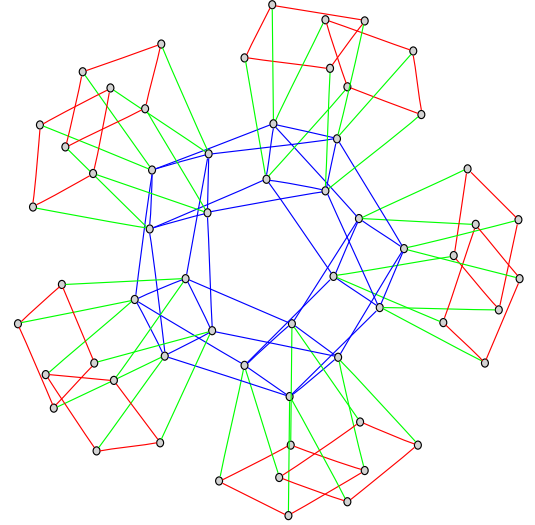

all endomorphisms.

[Class polynomials](#page-1-0) **[Speeding up the CRT](#page-7-0)** [Examples](#page-24-0) Examples [Complexity analysis](#page-28-0)

## Some pesky details

Local minimums

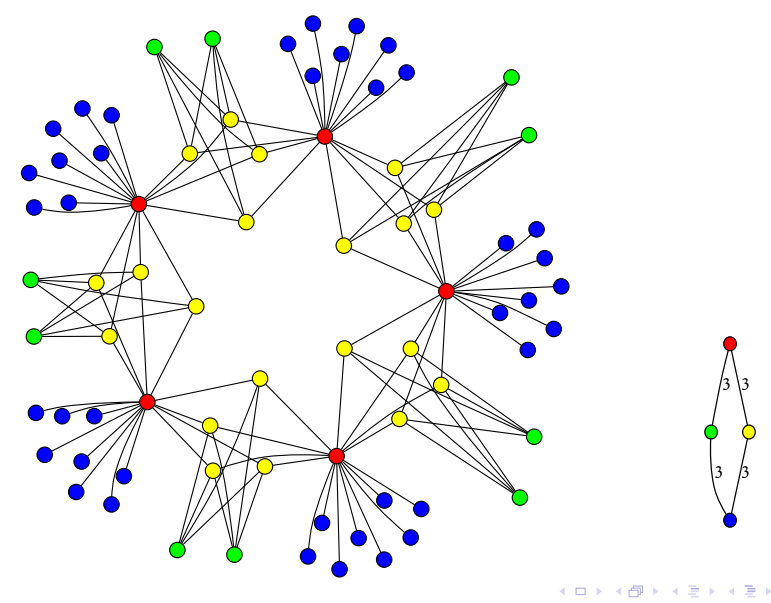

 $290$ B

**KORK ERKER ADAM ADA** 

## Some pesky details

- It is not always possible to go up. We would need more general isogenies than (*ℓ*,*ℓ*)-isogenies.
- Most frequent case: we can't go up because there is no (*ℓ*,*ℓ*)-isogenies at all! (And we can detect this).

**KOD KAR KED KED E YOUR** 

## The modified CRT algorithm

- 1. Select a prime *p*.
- 2. Select a random Jacobian until it is in the right isogeny class.
- 3. Go up to find a Jacobian with CM by  $O_K$  (if it fails, go back to last step).
- 4. Use isogenies to find all other Jacobians with CM by  $O_K$ .
- <span id="page-20-0"></span>5. From the invariants of the maximal abelian surfaces, reconstruct *H<sup>i</sup>* mod *p*.

# Sieving the primes

- We throw a prime *p* for the CRT if detecting if a curve is maximal is too costly, or there is not enough curves where we can "go up".
- How to estimate this number?
	- 1. Compute the lattice of orders between  $\mathbb{Z}[\pi,\overline{\pi}]$  and  $O_K$ . For all such order *O* such that  $(O_K: O)$  is not divisible by any  $\ell$  where there is no (*ℓ*,*ℓ*)-isogeny, compute C(*O*).

This is too costly! (Even computing  $Pic(\mathbb{Z}[\pi,\overline{\pi}])$  is too costly!)

2. Compute

$$
\#\mathfrak{C}(\mathbb{Z}[\pi,\overline{\pi}]) = \frac{c(O_K:Z[\pi,\overline{\pi}])\#\mathrm{Cl}(O_K)\mathrm{Reg}(O_K)(\widehat{O}_K^*:\widehat{\mathbb{Z}}[\pi,\overline{\pi}]^*)}{2\#\mathrm{Cl}(\mathbb{Z}[\pi+\overline{\pi}])\mathrm{Reg}(\mathbb{Z}[\pi+\overline{\pi}])}
$$

and estimate the number of curves as

$$
\sum_{d \mid \#\mathfrak{C}(\mathbb{Z}[\pi,\overline{\pi}])} d
$$

(for *d* not divisible by a *ℓ* where we can't go up).

<span id="page-21-0"></span>• We use a dynamic approach: if a prime discarded earlier is now betterthan the current prime, go back t[o th](#page-20-0)[is](#page-22-0) [p](#page-20-0)[ri](#page-21-0)[m](#page-22-0)[e](#page-6-0)[.](#page-7-0)<br> $\sum_{n=1}^{\infty}$ 

# Exploring the curves

- 1. Go sequentially through the *p* 3 Igusa invariants *j*1, *j*2, *j*3. But constructing the curve from the invariants is costly.
- 2. Construct random curves in Weierstrass form

$$
y^2 = a_6 x^6 + a_5 x^5 + a_4 x^4 + a_3 x^3 + a_2 x^2 + a_1 x + a_0.
$$

3. If the two torsion is rational (check where *<sup>π</sup>*−<sup>1</sup> 2 live), construct curves in Rosenhain form

$$
y^{2} = x(x-1)(x - \lambda)(x - \mu)(x - \nu).
$$

<span id="page-22-0"></span>4. If the Hilbert moduli space is rational, construct the *j* -invariants from the Gundlach invariants (only  $p^2$  invariants, parametrizing the space of curves with real multiplication by  $K_0$ ).

## Finding the denominators

- Use Brunier-Yang formulas to get a multiple of the denominator.
- Do a rationnal reconstruction in  $K_0^r$  using LLL.
- <span id="page-23-0"></span>• Since the Brunier-Yang formula give the denominator for both CM types, both methods are roughly the same.

K ロ ▶ K @ ▶ K 할 ▶ K 할 ▶ 이 할 → 9 Q Q\*

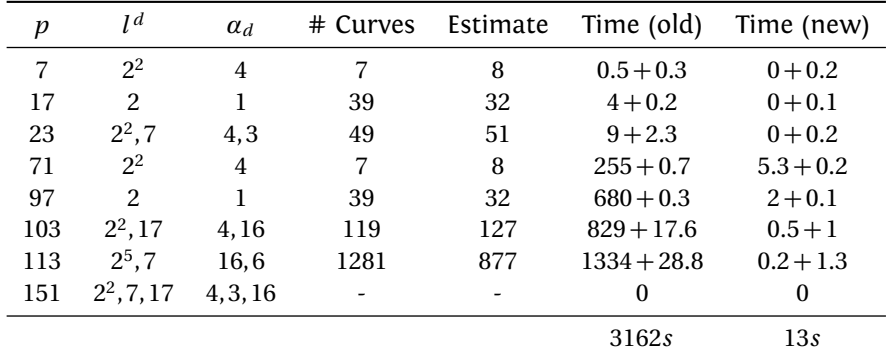

Computing the class polynomial for  $K = \mathbb{Q}(i\sqrt{2+1})$  $\overline{\sqrt{2}}$ ),  $\mathfrak{C}(O_K) = \{0\}.$ 

<span id="page-24-0"></span> $H_1 = X - 1836660096$ ,  $H_2 = X - 28343520$ ,  $H_3 = X - 9762768$ 

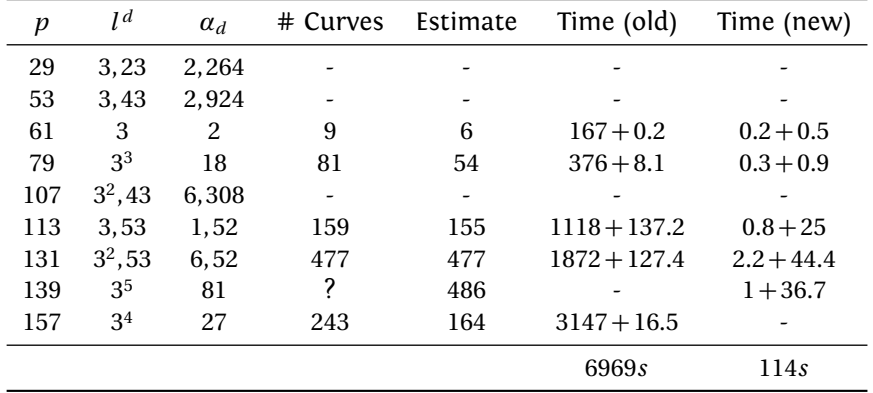

Computing the class polynomial for  $K\!=\!{\mathbb Q}(i\sqrt{13\!+\!2}$  $\overline{\sqrt{29}}$ ,  $\mathfrak{C}(O_K) = \{0\}.$ 

<span id="page-25-0"></span> $H_1 = X - 268435456$ ,  $H_2 = X + 5242880$ ,  $H_3 = X + 2015232$ .

[Class polynomials](#page-1-0) Complexity analysis [Speeding up the CRT](#page-7-0) [Examples](#page-24-0) [Complexity analysis](#page-28-0)

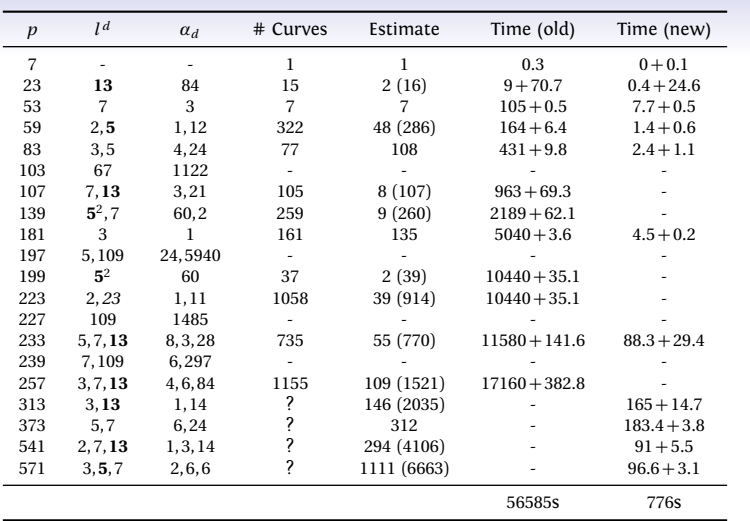

<span id="page-26-0"></span>Computing the class polynomial for  $K\!=\!\mathbb{Q}(i\sqrt{29+2})$  $\overline{\sqrt{29}}$ ,  $\mathfrak{C}(O_K) = \{0\}.$ 

*H*<sup>1</sup> = 244140625*X* − 2614061544410[82](#page-25-0)1[16](#page-27-0)[5](#page-25-0)[05](#page-26-0)[6](#page-27-0)

 $000$ 

## A Dihedral example

- *K* is the CM field defined by  $X^4 + 13X^2 + 41$ .  $O_{K_0} = \mathbb{Z}[\alpha]$  where  $\alpha$  is a root of *X* <sup>2</sup> − 3534*X* + 177505.
- We first compute the class polynomials over  $\mathbb Z$  using Spallek's invariants, and obtain the following polynomials in 5956 seconds:

*H*<sup>1</sup> = 64*X* <sup>2</sup> + 14761305216*X* − 11157710083200000 *H*<sup>2</sup> = 16*X* <sup>2</sup> + 72590904*X* − 8609344200000 *H*<sup>3</sup> = 16*X* <sup>2</sup> + 28820286*X* − 303718531500

• Next we compute them over the real subfield and using Streng's invariants. We get in 1401 seconds:

> *H*<sup>1</sup> = 256*X* − 2030994 + 56133*α*; *H*<sup>2</sup> = 128*X* + 12637944 − 2224908*α*; *H*<sup>3</sup> = 65536*X* − 11920680322632 + 1305660546324*α*.

<span id="page-27-0"></span>Primes used: 59, 139, 241, 269, 131, 409, 541, [27](#page-26-0)1[,](#page-28-0)[3](#page-28-0)[5](#page-26-0)[9,](#page-24-0) [5](#page-28-0)[9](#page-23-0)9, [6](#page-28-0)[6](#page-28-0)[1,](#page-24-0) [7](#page-27-0)6[1.](#page-0-0)

### Complexity coming from isogenies Let  $\Delta_0 = \Delta_{K_0/\mathbb{Q}}$  and  $\Delta_1 = N_{K_0/\mathbb{Q}}(\Delta_{K/K_0}$  so that  $\Delta = \Delta_1 \Delta_0^2$ .

- The complexity of the going-up step and checking the endomorphism ring is polynomial in the highest prime power dividing the index. For the CRT prime we are using the index is a polynomial in ∆. There is a positive density of prime where the largest prime dividing the index is *O*(∆*<sup>ϵ</sup>* ) so we can neglect the corresponding cost in the complexity analysis.
- We need horizontal isogenies of small degrees to generate all maximal curves from one. In practice this was always the case (elements of norm polylogarithmic in  $\Delta$  generates the Shimura class groups).
- At worst, we know that the class group of  $K<sup>r</sup>$  is generated by totally split primes of norm polylogarithmic in ∆. The typenorm of these elements will yield horizontal isogenies of small degrees.
- <span id="page-28-0"></span>• The cofactor  $\mathfrak{C}/N_{\Phi}(\mathrm{Cl}(K^r))$  is bounded by  $2^{6w(\Delta)+1}$ , where  $w(\Delta)$  is the number of divisors of ∆. Outside a zero density of very smooth numbers,  $w(\Delta) < 2\log \log \Delta$  so we can absorb the factor in the  $\tilde{O}$  notation.

# A pessimal view on the complexity of the CRT method in dimension 2

- The degree of the class polynomials is  $\widetilde{O}(\Delta_0^{1/2} \Delta_1^{1/2})$ .
- The size of coefficients is bounded by  $\widetilde{O}(\Delta_0^{5/2} \Delta_1^{3/2})$  (non optimal). In practice, they are  $\widetilde{O}(\Delta_0^{1/2} \Delta_1^{1/2})$ .
- $\Rightarrow$  The size of the class polynomials is  $\tilde{O}(\Delta_0\Delta_1)$ .
	- We need  $\widetilde{O}(\Delta_0^{1/2} \Delta_1^{1/2})$  primes, and by Cebotarev the density of primes we can use is  $\widetilde{O}(\Delta_0^{1/2} \Delta_1^{1/2})$  ⇒ the largest prime is  $p = \widetilde{O}(\Delta_0 \Delta_1)$ .
- ⇒ Finding a curve in the right isogeny class will take Ω(*p* 3*/*2 ) so the total complexity is  $\Omega(\Delta_0^2\Delta_1^2)\Rightarrow$  we can't achieve quasi-linearity even if the going-up step always succeed!
- $\Rightarrow$  A solution would be to work over convenient subspaces of the moduli space.

### **Perspectives**

- 6 seconds for 10000 curves is way too slow! Implement this part with pari!
- Compute Gundlach invariants for more real quadratic fields.
- In progress: combine the going-up method with Gaetan's sub-exponential endomorphism ring computation. Particularly interesting when a power divides the index.
- More general isogenies than (*ℓ*,*ℓ*)-isogenies!